### PDXGit Meeting - August 2012

Jonathan "Duke" Leto

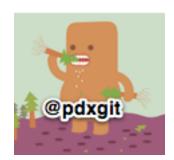

#### Digging into git describe

- What does it do?
- Why is it useful?
- Describe gotchas

#### What does git describe do?

It shows you the most recent tag reachable from a commit. But also more.

#### What does git describe do?

If the commit you are on points to a tag, just that tag is shown. If not, the closest reachable tag is shown, along with how many commits difference there is as well as an "abbreviated object name".

#### Describe me an example

```
$ git describe
v1.7.8-215-gb9cfa4e
$ git rev-parse HEAD
b9cfa4e96be9817e744fb728360e7f37c730d133
$ git checkout v1.7.8
$ git describe
v1.7.8
```

#### Why is describe useful?

- Easy way to quantify how far you are from a known tag
- Can be used to answer the question "Is this new enough?"
- Especially useful when converting from Subversion to Git when you have code that looks if certain revision numbers are greater/less than others

#### Describe gotchas

- Only annotated tags by default
- Use –tags to also consider non-annotated tags
- Use –all consider all refs: local+remote branches or any tags

# Should PDXGit be a regular thing?

Let's vote right now!

## How do I get involved with PDXGit?

- https://github.com/pdxgit
- http://pdxgit.github.com
- pdxgit@googlegroups.com

#### Stalk Me

- http://dukeleto.pl
- http://linkedin.leto.net
- http://twitter.com/dukeleto
- http://identi.ca/leto
- dukeleto on irc.perl.org, Freenode, Mozilla